Содержание контрольной работы должно начинаться с текста задания, сопровождаемого исходными данными и заданной схемой. Затем последовательно излагается расчетная часть контрольной работы. Название разделов и пунктов указываются в оглавлении на заглавном листе работы. Расчеты должны сопровождаться краткими пояснениями, схемами и эскизами. Приводимые в расчете формулы и справочные данные должны сопровождаться ссылками на использованную литературу. Ссылки должны выполняться по типу: [1, с. 45], где 1 – номер литературного источника в списке использованной литературы. В данном списке, приводимом в конце контрольной работы, указывается автор, название книги (методического указания), издательство, год издания пособия и количество страниц (например: Иванов М.Н. Детали машин.– М.: Высш. шк., 2004. – 306 с.).

Результаты расчета указываются после постановки в формулу цифровых величин без приведения промежуточных вычислений. Все обозначения величин, входящие в формулы, расшифровываются и сопровождаются необходимыми пояснениями с указанием единиц измерения данных величин. При выполнении контрольных работ необходимо пользоваться только Международной системой единиц СИ.

Распечатки результатов выполнения разделов контрольной работы с использованием ЭВМ также необходимо сопровождать пояснениями.

Контрольную работу, выполненную с грубыми нарушениями данных методических указаний, преподаватель имеет право возвратить студенту на доработку.

## **ЗАДАНИЯ НА КОНТРОЛЬНУЮ РАБОТУ № 1**

#### **Задача № 1**

По исходным данным, приведенным в табл. 2 и 3, выполнить:

1. Структурный анализ механизма .

1.1. Начертить схему механизма в масштабе *l k* для заданного углом мгновенного положения входного (ведущего) звена. Построение следует начинать с точки О, откладывая угол  $\,^\varphi\,$ от оси ОХ или ОУ (см. схему механизма на рис. 2) в сторону вращения ведущего звена механизма;

1.2. Определить количество звеньев и кинематических пар механизма, обозначить на схеме входное (ведущее) звено цифрой 1 и стойку (неподвижное звено) цифрой 0 (кинематические пары обозначают заглавными буквами);

1.3. Определить степень подвижности *W* механизма и выделить входящую в него структурную группу Ассура, указав класс, порядок и вид группы.

2. Кинематический анализ механизма в положении, заданном углом  $\, \varphi \,$ 

2.1. Построить планы скоростей для всех указанных на схеме механизма точек. При

расчете **принять**  $\omega_1$  = const.

2.2. Определить величины и направления угловых скоростей  $\omega_i$  звеньев (где  $i = 1, 2, 3$ , … порядковый номер звена). Направления угловых скоростей указать на кинематической схеме ме6ханизма круговыми стрелками.

2.3. При определении скоростей и ускорений центров масс *Si* звеньев принять, что центр массы звена расположен на середине его длины. Центр массы ползуна принять совпадающим с центром шарнира.

**Исходные данные к расчету выбираются из табл. 2 по последней цифре учебного шифра, из табл. 3 по предпоследней цифре шифра**.

Таблица 2

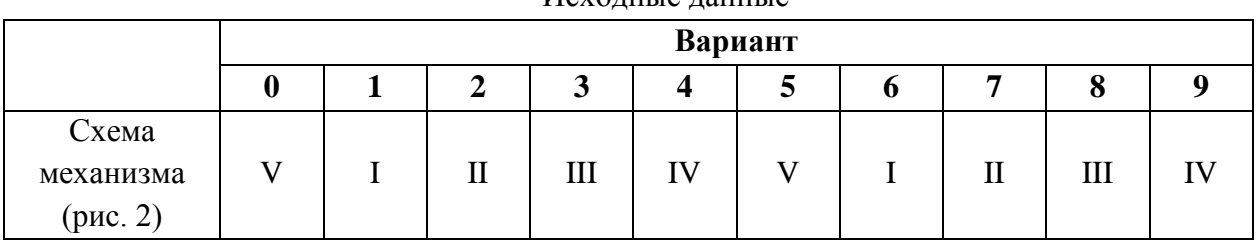

Исходные данные

Исходные данные

|                                                                      |                        | Вариант          |              |                |                         |                         |      |      |                |      |      |  |
|----------------------------------------------------------------------|------------------------|------------------|--------------|----------------|-------------------------|-------------------------|------|------|----------------|------|------|--|
|                                                                      |                        | $\boldsymbol{0}$ | $\mathbf{1}$ | $\overline{2}$ | $\overline{\mathbf{3}}$ | $\overline{\mathbf{4}}$ | 5    | 6    | $\overline{7}$ | 8    | 9    |  |
| $\omega_{\text{l, pal/c}}$                                           |                        | 30               | 20           | 40             | 30                      | 18                      | 32   | 26   | 24             | 20   | 25   |  |
| $\varphi_{, \; \mathrm{rpa\mu.}}$<br>(для схем I,<br>$II, III$ и IV) |                        | 135              | 45           | 30             | 60                      | 120                     | 150  | 210  | 240            | 300  | 330  |  |
| Схемы<br>$I$ ii $IV$                                                 | $l_{AB}$               | 0,08             | 0,10         | 0,12           | 0,15                    | 0,12                    | 0,10 | 0,08 | 0,10           | 0,12 | 0,15 |  |
|                                                                      | $l_{BC}$               | 0,2              | 0,25         | 0,25           | 0,30                    | 0,30                    | 0,20 | 0,16 | 0,20           | 0,24 | 0,30 |  |
|                                                                      | $l_{CD}$               | 0,24             | 0,30         | 0,30           | 0,35                    | 0,36                    | 0,24 | 0,20 | 0,30           | 0,30 | 0,35 |  |
| Схема<br>$\blacksquare$                                              | $l_{AB}$               | 0,10             | 0,15         | 0,12           | 0,10                    | 0,15                    | 0,12 | 0,20 | 0,15           | 0,10 | 0,12 |  |
|                                                                      | $l_{AC}$               | 0,30             | 0,40         | 0,30           | 0,25                    | 0,30                    | 0,24 | 0,45 | 0,35           | 0,20 | 0,24 |  |
|                                                                      | $l_{CD}$               | 0,45             | 0,60         | 0,45           | 0,40                    | 0,50                    | 0,40 | 0,70 | 0,55           | 0,35 | 0,40 |  |
| Схема<br>$\Box$                                                      | $l_{AB}$<br>M          | 0,10             | 0,15         | 0,20           | 0,10                    | 0,12                    | 0,08 | 0,15 | 0,10           | 0,08 | 0,12 |  |
| Схема<br>$\triangleright$                                            | $\varphi_{,}$<br>град. | 20               | 30           | 45             | 315                     | 330                     | 340  | 25   | 40             | 335  | 320  |  |
|                                                                      | $a_{\, ,\, M}$         | 0,05             | 0,08         | 0,10           | 0,05                    | 0,08                    | 0,05 | 0,06 | 0,07           | 0,08 | 0,09 |  |

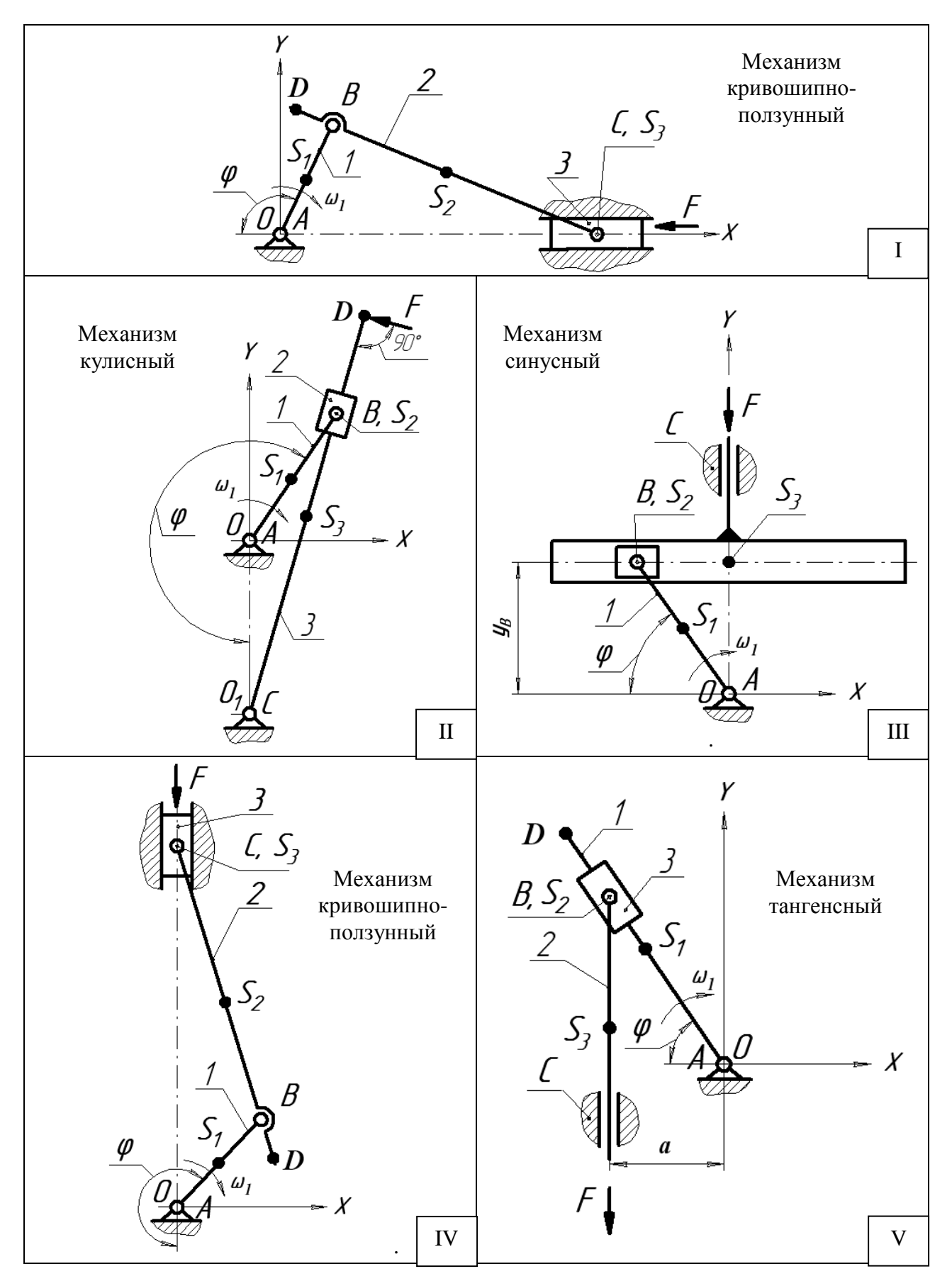

**Рис. 2 Схемы механизмов**

На стальную балку 1, лежащую на двух опорах 2 (рис. 3), действуют внешние нагрузки (силы *F*1 и *F*2 , а также изгибающий момент *M*1 ). *Требуется:*

1. Выполнить расчетную схему балки по заданным размерам в масштабе.

2. Определить реакции опор балки от действующих нагрузок [5].

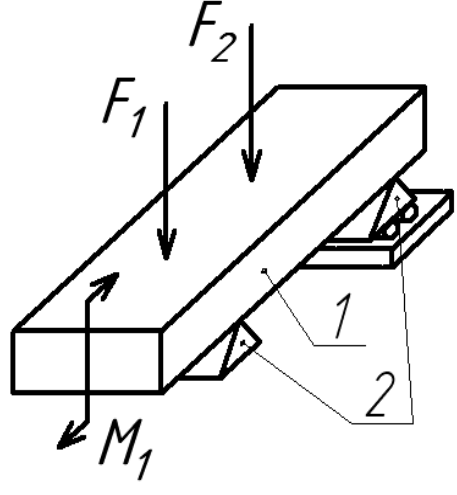

**Рис. 3 Стальная балка**

3. Написать аналитические выражения изгибающего момента *M* для каждого расчетного участка балки [5].

4. Построить эпюры изгибающих моментов *М* с указанием численных значений ординат моментов.

5. По максимальному изгибающему моменту подобрать стальную балку прямоугольного поперечного сечения при допускаемом напряжении на изгиб  $\left[\sigma_{u32}\right]_{\rm = \,120~MIIa.}$ 

**Исходные данные выбираются по рис. 4 по последней цифре учебного шифра (схема балки) и из табл. 6 по предпоследней цифре шифра**.

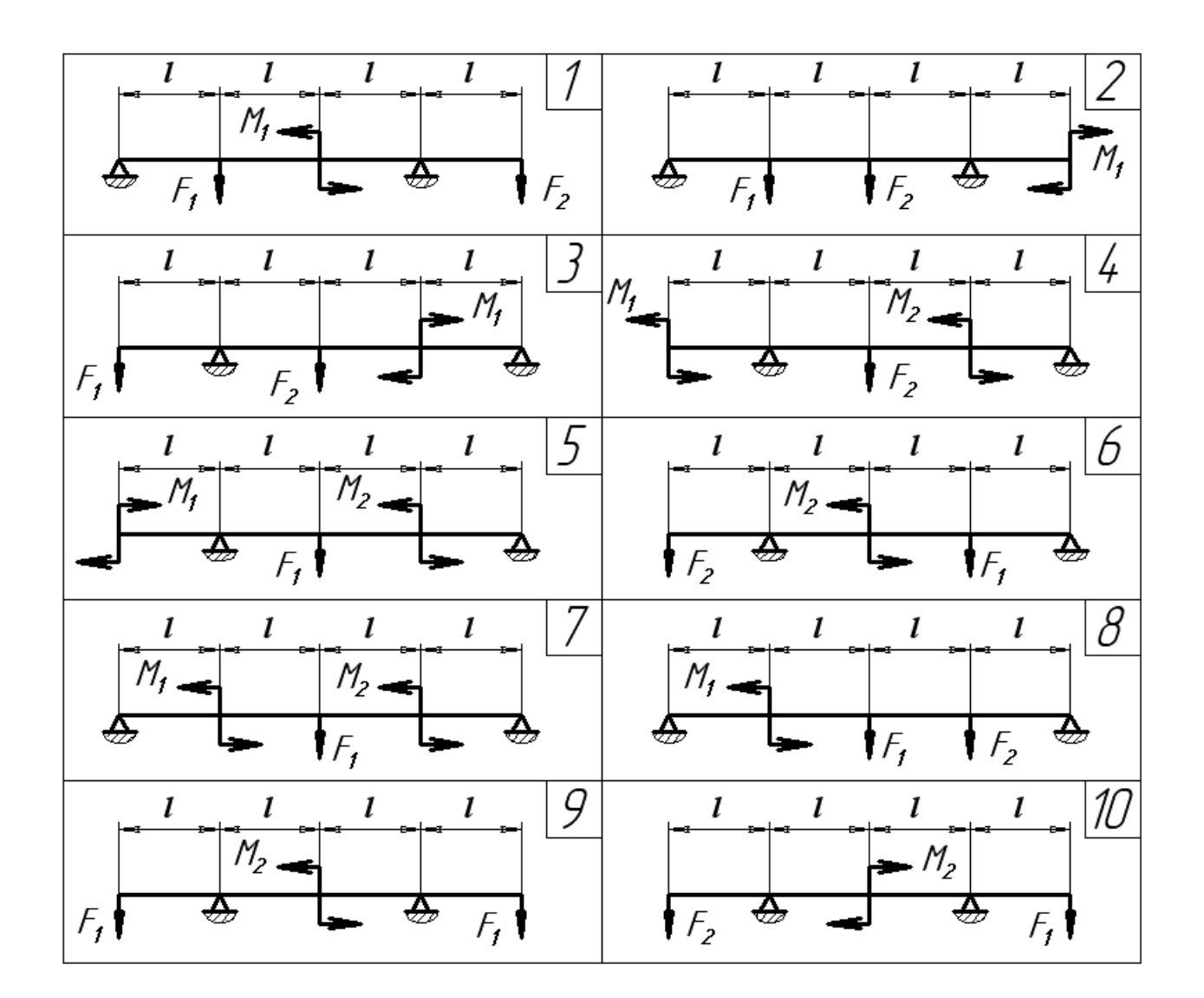

**Рис. 4 Схемы двухопорных балок**

Таблица 4

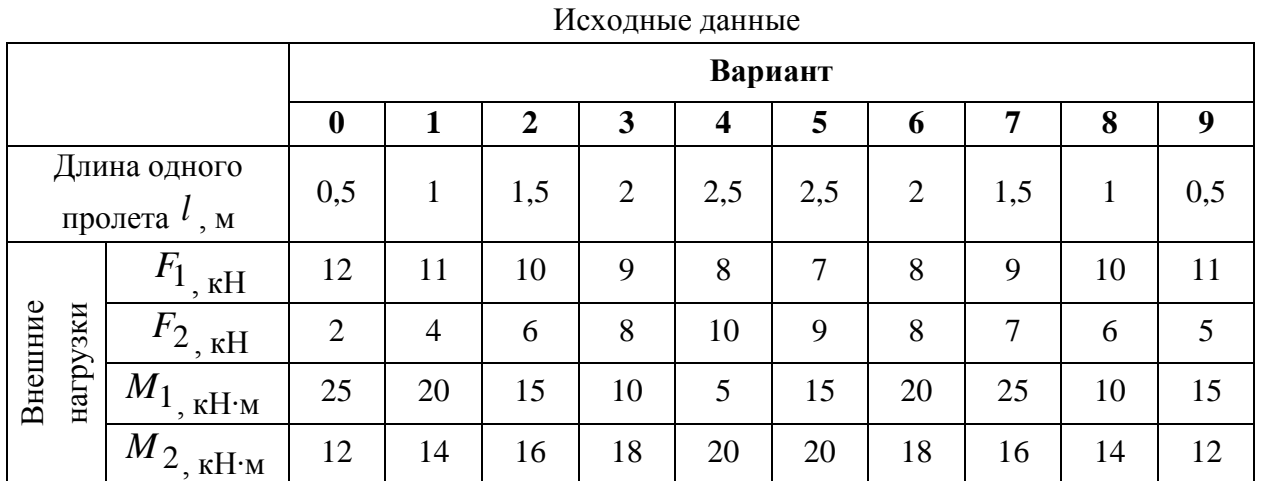

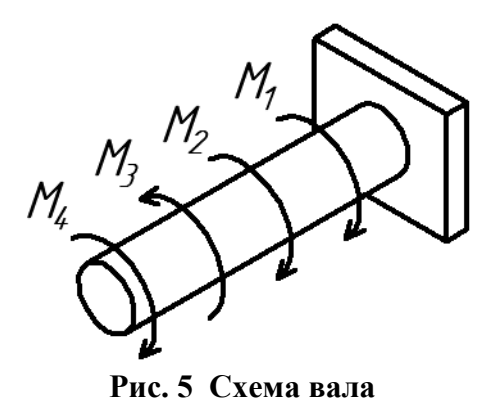

К стальному круглому валу, жестко заделанному одним концом (рис. 5), приложены четыре вращающих момента: *М*1, *М* <sup>2</sup> , *М* <sup>3</sup> и *М* <sup>4</sup> .

*Требуется:*

1. Построить эпюру вращающих моментов .

2. Определить допустимый диаметр вала из расчета на

прочность. Допустимые напряжения кручения вала [ *кр* ] принять  $[\tau_{kp}]$  = 25 МПа.

Исходные данные к расчету выбираются по рис. 6 по последней цифре учебного шифра (схема вала) и из табл. 7 по предпоследней цифре учебного

шифра**.**  $M_{4}$  $M_{1}$  $\overline{2}$  $M_{1}$  $M_{2}$  $M_{\rm z}$  $\mathcal I$  $M_{2}$  $M_{\rm z}$ M,

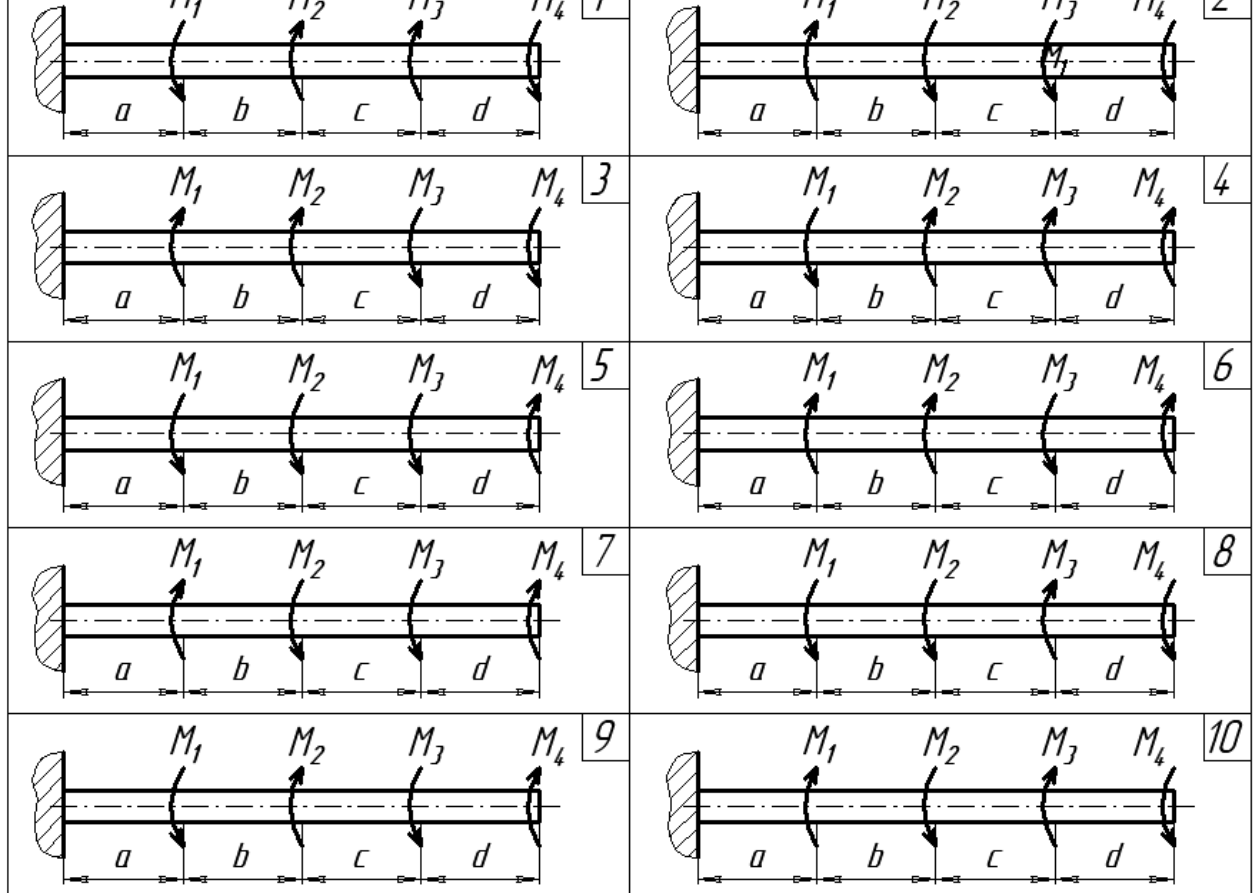

**Рис. 6 Расчетные схемы валов**

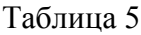

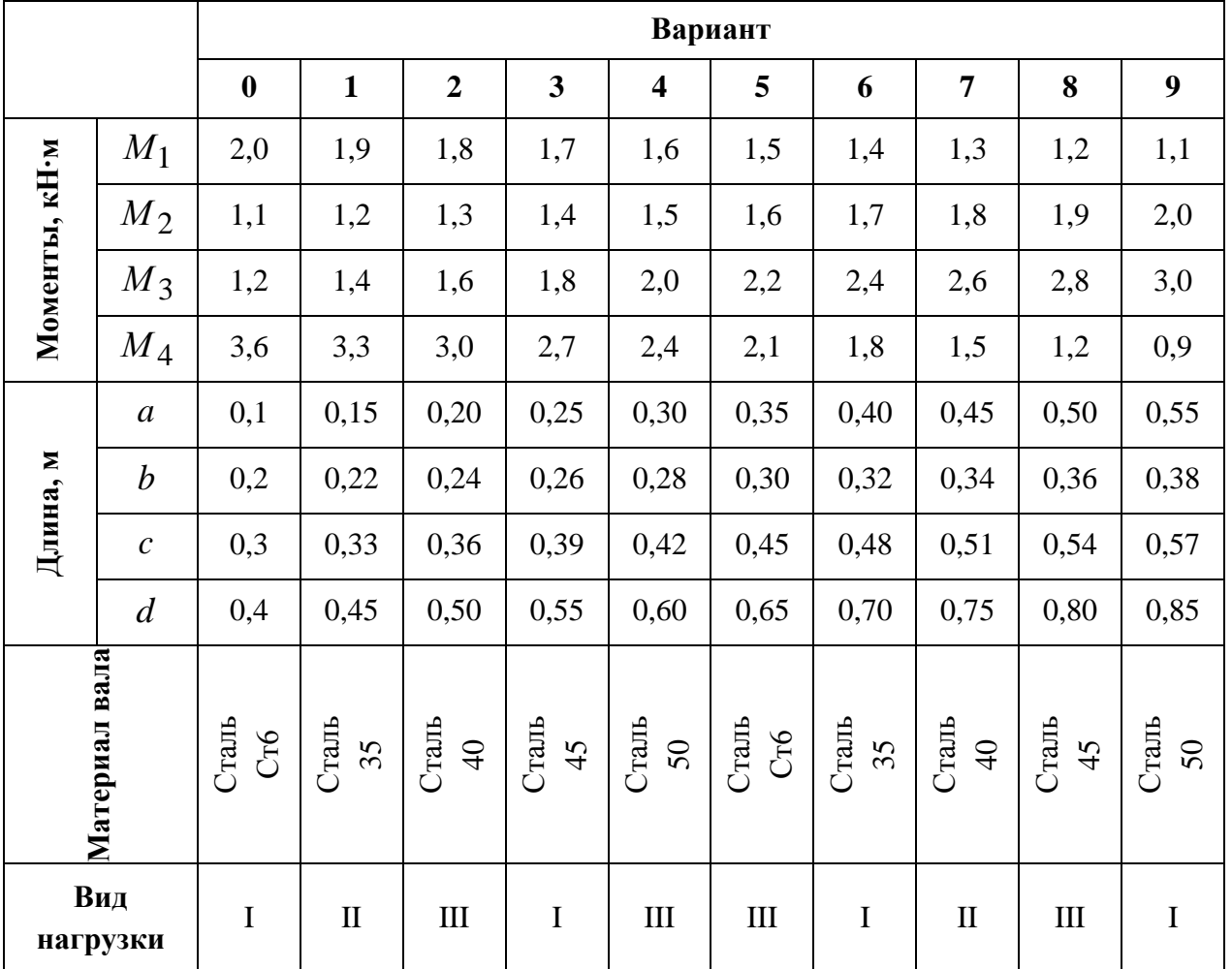

Исходные данные

Примечание: Римскими цифрами обозначен вид нагрузки: I – статическая; II – переменная, действующая от нуля до максимума и от максимума до нуля (пульсирующая); III – знакопеременная (симметричная).

На рис. 7 представлена схема тормозного устройства, состоящего из тормозного барабана 1, тормозных колодок 2, тормозной ленты 3 и рычага 4.

#### *Требуется*:

Рассчитать наибольшее тормозное усилие  $P$  в тормозном устройстве и подобрать размеры поперечного сечения тормозной ленты ( $h \times t$ , мм), а также количество заклепок на ней. Величина допустимых напряжений среза заклепок  $\begin{bmatrix} \tau_{cp} \\ \end{bmatrix} = 140 \text{ M}$ Па, напряжений смятия  $\sigma$   $\sigma$   $\alpha$ <sup>1</sup> = 320 МПа, напряжений на разрыв ленты  $\sigma$   $\sigma$   $\alpha$ <sup>3p</sup> ] = 160 МПа. Диаметр заклепки принять равным  $d$  = 8 мм, коэффициент трения тормозной колодки о барабан  $f$  = 0,30...0,35.

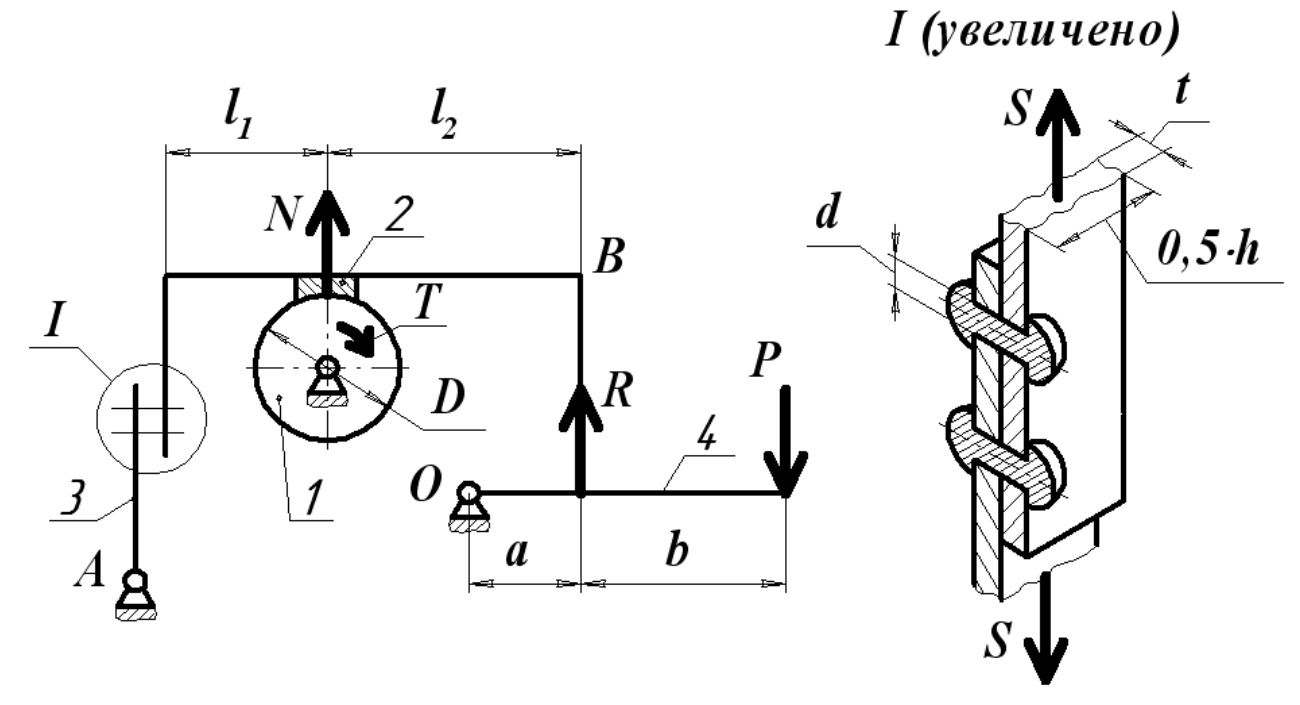

**Рис. 7. Расчетная схема тормозного устройства**

Исходные данные к расчету выбираются по табл. 6. Величина тормозного момента *T* и диаметра тормозного барабана  $\,D\,$ принимаются по последней цифре шифра, остальные данные – по предпоследней цифре шифра.

Таблица 6

|                        |                  | Вариант          |              |                |              |                         |      |      |              |      |       |  |
|------------------------|------------------|------------------|--------------|----------------|--------------|-------------------------|------|------|--------------|------|-------|--|
|                        |                  | $\boldsymbol{0}$ | $\mathbf{1}$ | $\overline{2}$ | 3            | $\overline{\mathbf{4}}$ | 5    | 6    | 7            | 8    | 9     |  |
| Тормозной              |                  |                  |              |                |              |                         |      |      |              |      |       |  |
| момент                 |                  | 1000             | 2000         | 3000           | 4000         | 5000                    | 6000 | 7000 | 8000         | 9000 | 10000 |  |
| $T, H \cdot M$         |                  |                  |              |                |              |                         |      |      |              |      |       |  |
| Диаметр                |                  |                  |              |                |              |                         |      |      |              |      |       |  |
| тормозного             |                  | 0,1              | 0,2          | 0,3            | 0,4          | 0,5                     | 0,6  | 0,7  | 0,6          | 0,5  | 0,4   |  |
| барабана $D$ , м       |                  |                  |              |                |              |                         |      |      |              |      |       |  |
| <b>Размеры</b>         | $\mathfrak a$    | 0,3              | 0,3          | 0,25           | 0.4          | 0,35                    | 0,35 | 0,4  | 0,4          | 0,5  | 0,6   |  |
| рычага, м              | $\boldsymbol{b}$ | 1                | 0,5          | 0,6            | $\mathbf{1}$ | 0,75                    | 0,6  | 0,8  | $\mathbf{1}$ | 1    | 1,2   |  |
| <b>Размеры</b><br>плеч | $l_1$            | 0,15             | 0,2          | 0,35           | 0,3          | 0,5                     | 0,4  | 0,6  | 0,4          | 0,6  | 0,5   |  |
| тормоза, м             | $l_2$            | 0,15             | 0,2          | 0,35           | 0,4          | 0,4                     | 0,5  | 0,6  | 0,6          | 0,4  | 0,6   |  |

Исходные данные

### **Задача № 5**

На рис. 8 представлена схема привода общего назначения, состоящего из электродвигателя, ременной передачи и одноступенчатого цилиндрического редуктора.

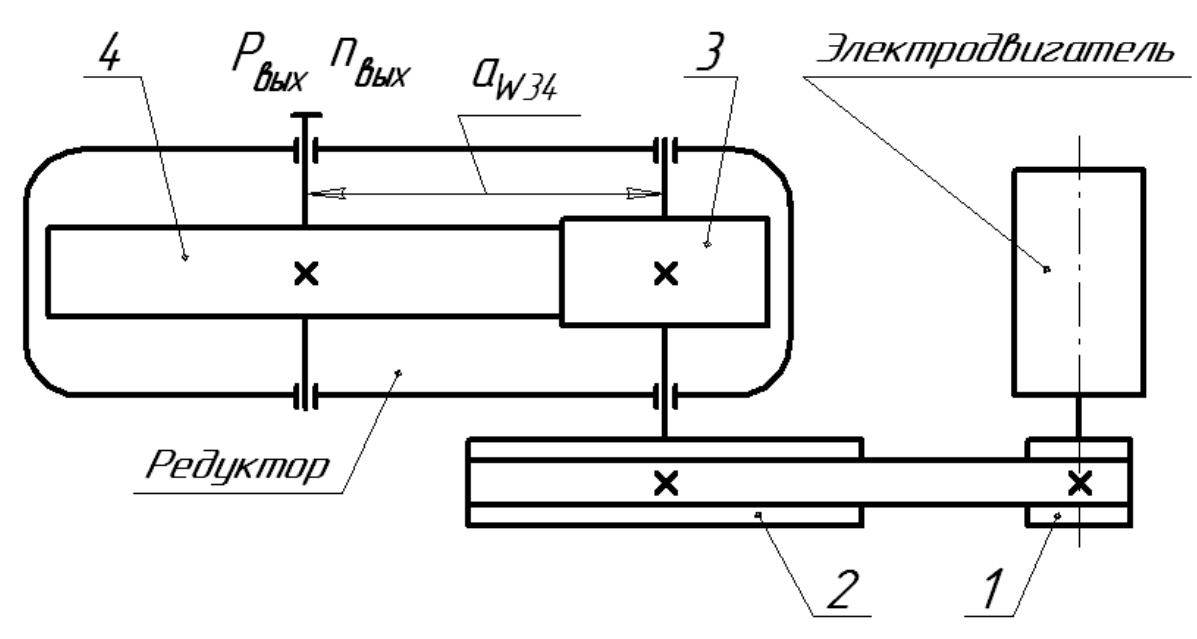

**Рис. 8. Схема привода**

*Требуется:*

- 1. Выполнить расчет и разработать компоновочный эскиз редуктора.
- 2. Определить кинематические параметры привода.
- 3. Определить межосевое расстояние редуктора.
- 4. Определить геометрические параметры зубчатой передачи.
- 5. Определить силы, действующие в зубчатом зацеплении.
- 6. Выполнить предварительный расчет валов.
- 7. Подобрать подшипники качения.
- 8. Разработать и выполнить компоновочный эскиз редуктора.

Исходные данные к расчету выбираются из табл. 5 по последней цифре шифра и из табл. 6 по предпоследней цифре шифра.

Таблица 7

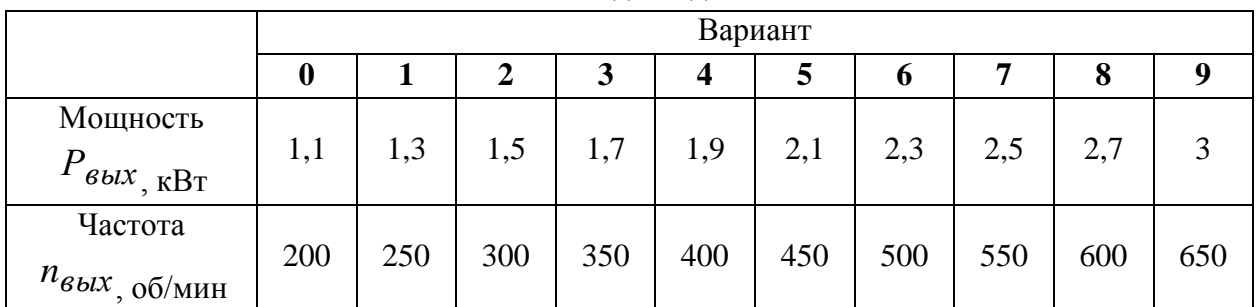

Исходные данные

# Таблица 8

|                                     | Вариант        |      |          |      |    |          |             |      |                |      |
|-------------------------------------|----------------|------|----------|------|----|----------|-------------|------|----------------|------|
|                                     | 0              |      | 2        | 3    |    | 5        | $\mathbf 0$ |      | 8              |      |
| Передаточное<br>$U_P$<br>число      | $\overline{4}$ | 3,75 | 3,5      | 3,25 | 3  | 2,75     | 2,5         | 2,25 | $\overline{2}$ | 1,75 |
| Угол наклона<br>линии зуба<br>град. | 8              | 10   | $\theta$ | 8    | 10 | $\Omega$ | 8           | 10   |                |      |

Исходные данные

*Примечание: зубчатые колеса изготавливаются из стали 40XН, для которой допустимые контактные напряжения <sup>Н</sup> =450 МПа, твердость по методу Бринелля НВ =280.*